# Package 'oxcAAR'

February 9, 2018

Type Package

Title Interface to 'OxCal' Radiocarbon Calibration

Version 1.0.0

Date 2018-02-08

Description A set of tools that enables using 'OxCal' from within R. 'Ox-

Cal' (<https://c14.arch.ox.ac.uk/oxcal.html>) is a standard archaeological tool intended to provide 14C calibration and analysis of archaeological and environmental chronological information. 'OxcAAR' allows simple calibration with 'Oxcal' and plotting of the results as well as the execution of sophisticated ('OxCal') code and the import of the results of bulk analysis and complex Bayesian sequential calibration.

License GPL-2 | file LICENSE

LazyData TRUE

Imports stringr, jsonlite

Suggests knitr, testthat

VignetteBuilder knitr

RoxygenNote 6.0.1

NeedsCompilation no

Author Hinz Martin [aut, cre], Clemens Schmid [aut], Daniel Knitter [aut], Carolin Tietze [aut]

Maintainer Hinz Martin <martin.hinz@ufg.uni-kiel.de>

Repository CRAN

Date/Publication 2018-02-09 13:05:11 UTC

# R topics documented:

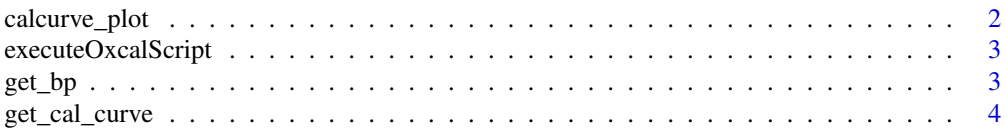

# <span id="page-1-0"></span>2 calcurve\_plot

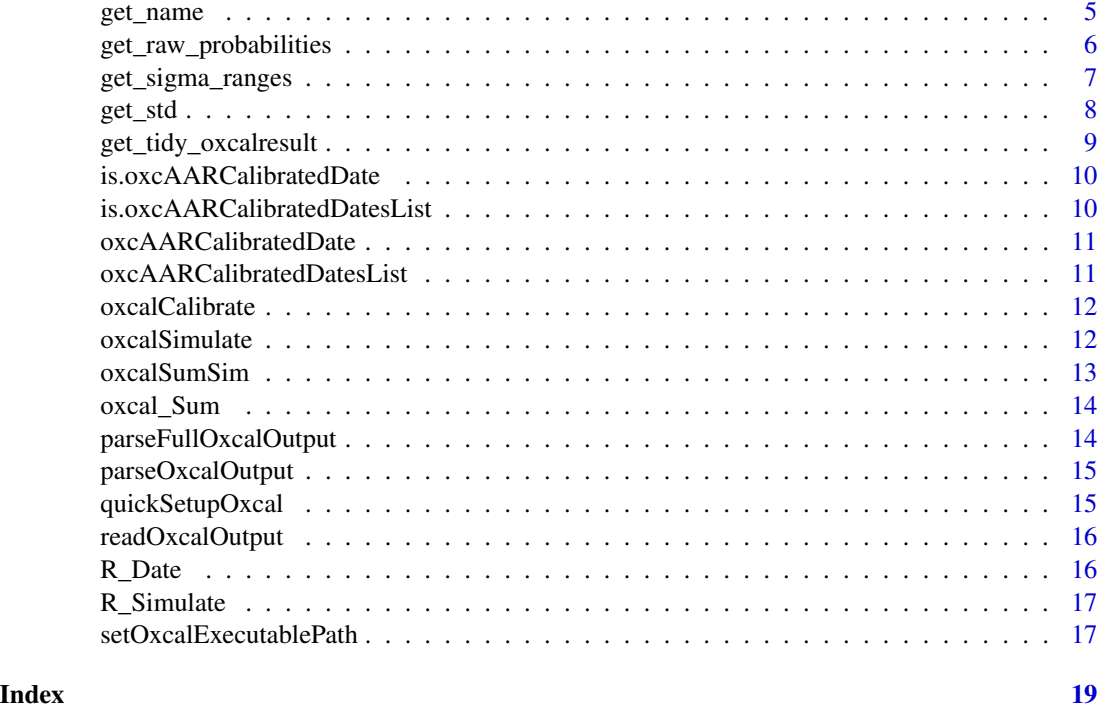

calcurve\_plot *Plots calibrated dates on the calibration curve*

# Description

Plots calibrated dates on the calibration curve

# Usage

```
calcurve_plot(x, dates_sigma_ranges = NULL, uncal_range = TRUE,
  cal_range = TRUE)
```
# Arguments

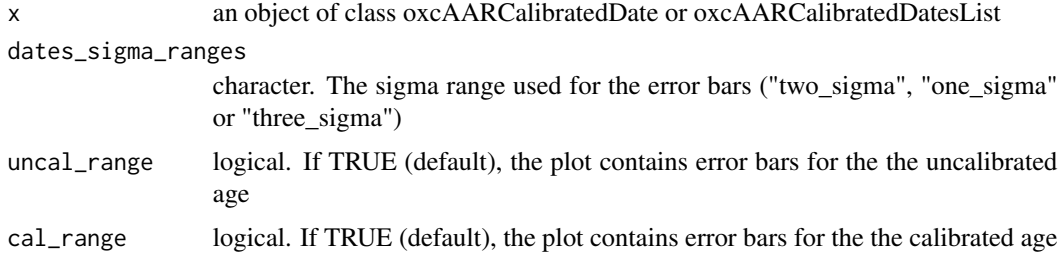

<span id="page-2-0"></span>Takes an Oxcal Script, hands it over to oxcal and receives the output that is read from the output file

#### Usage

```
executeOxcalScript(oxcal_script)
```
# Arguments

oxcal\_script A string containing the Oxcal commands that should be processed.

#### Value

The path to the js output file

# Author(s)

Martin Hinz

<span id="page-2-1"></span>get\_bp *get bp values (ages)*

#### Description

queries values from date objects

#### Usage

```
get_bp(x)
```
## Default S3 method: get\_bp(x) ## S3 method for class 'oxcAARCalibratedDate' get\_bp(x)

```
## S3 method for class 'oxcAARCalibratedDatesList'
get_bp(x)
```
#### Arguments

x an object of class oxcAARCalibratedDate or oxcAARCalibratedDatesList

# <span id="page-3-0"></span>Value

an integer or a numeric vector

#### See Also

Other getter functions: [get\\_cal\\_curve](#page-3-1), [get\\_name](#page-4-1), [get\\_raw\\_probabilities](#page-5-1), [get\\_sigma\\_ranges](#page-6-1), [get\\_std](#page-7-1)

# Examples

```
## Not run:
x <- oxcalCalibrate(c(5000, 4500, 3000), c(20, 50, 60))
get_bp(x)
y <- oxcalCalibrate(5000, 20)[[1]]
get_bp(y)
## End(Not run)
```
<span id="page-3-1"></span>get\_cal\_curve *get calibration curve names*

# Description

queries values from date objects

# Usage

```
get_cal_curve(x)
## Default S3 method:
get_cal_curve(x)
## S3 method for class 'oxcAARCalibratedDate'
get_cal_curve(x)
## S3 method for class 'oxcAARCalibratedDatesList'
get_cal_curve(x)
```
# Arguments

x an object of class oxcAARCalibratedDate or oxcAARCalibratedDatesList

# Value

a string or a character vector

#### <span id="page-4-0"></span>get\_name 5

# See Also

Other getter functions: [get\\_bp](#page-2-1), [get\\_name](#page-4-1), [get\\_raw\\_probabilities](#page-5-1), [get\\_sigma\\_ranges](#page-6-1), [get\\_std](#page-7-1)

#### Examples

```
## Not run:
x <- oxcalCalibrate(c(5000, 4500, 3000), c(20, 50, 60))
get_cal_curve(x)
y <- oxcalCalibrate(5000, 20)[[1]]
get_cal_curve(y)
```
## End(Not run)

<span id="page-4-1"></span>get\_name *get names (labcodes)*

#### Description

queries values from date objects

#### Usage

```
get_name(x)
## Default S3 method:
get_name(x)
## S3 method for class 'oxcAARCalibratedDate'
get_name(x)
## S3 method for class 'oxcAARCalibratedDatesList'
get_name(x)
```
#### Arguments

x an object of class oxcAARCalibratedDate or oxcAARCalibratedDatesList

#### Value

a string or a character vector

# See Also

Other getter functions: [get\\_bp](#page-2-1), [get\\_cal\\_curve](#page-3-1), [get\\_raw\\_probabilities](#page-5-1), [get\\_sigma\\_ranges](#page-6-1), [get\\_std](#page-7-1)

# Examples

```
## Not run:
x <- oxcalCalibrate(c(5000, 4500, 3000), c(20, 50, 60))
get_name(x)
y <- oxcalCalibrate(5000, 20)[[1]]
get_name(y)
## End(Not run)
```
<span id="page-5-1"></span>get\_raw\_probabilities *get raw probabilities*

# Description

queries values from date objects

# Usage

```
get_raw_probabilities(x)
```

```
## Default S3 method:
get_raw_probabilities(x)
```

```
## S3 method for class 'oxcAARCalibratedDate'
get_raw_probabilities(x)
```

```
## S3 method for class 'oxcAARCalibratedDatesList'
get_raw_probabilities(x)
```
# Arguments

x an object of class oxcAARCalibratedDate or oxcAARCalibratedDatesList

#### Value

a data.frame or a list of data.frames

# See Also

Other getter functions: [get\\_bp](#page-2-1), [get\\_cal\\_curve](#page-3-1), [get\\_name](#page-4-1), [get\\_sigma\\_ranges](#page-6-1), [get\\_std](#page-7-1)

<span id="page-5-0"></span>

# <span id="page-6-0"></span>get\_sigma\_ranges 7

# Examples

```
## Not run:
x <- oxcalCalibrate(c(5000, 4500, 3000), c(20, 50, 60))
get_raw_probabilities(x)
y <- oxcalCalibrate(5000, 20)[[1]]
get_raw_probabilities(y)
## End(Not run)
```
<span id="page-6-1"></span>get\_sigma\_ranges *get sigma ranges*

# Description

queries values from date objects

get\_sigma\_ranges(x)

# Usage

```
## Default S3 method:
get_sigma_ranges(x)
## S3 method for class 'oxcAARCalibratedDate'
get_sigma_ranges(x)
## S3 method for class 'oxcAARCalibratedDatesList'
get_sigma_ranges(x)
```
#### Arguments

x an object of class oxcAARCalibratedDate or oxcAARCalibratedDatesList

#### Value

a list of three data.frames or a list of those lists

# See Also

Other getter functions: [get\\_bp](#page-2-1), [get\\_cal\\_curve](#page-3-1), [get\\_name](#page-4-1), [get\\_raw\\_probabilities](#page-5-1), [get\\_std](#page-7-1)

# Examples

```
## Not run:
x <- oxcalCalibrate(c(5000, 4500, 3000), c(20, 50, 60))
get_sigma_ranges(x)
y <- oxcalCalibrate(5000, 20)[[1]]
get_sigma_ranges(y)
## End(Not run)
```
#### <span id="page-7-1"></span>get\_std *get std values (standard deviations)*

# Description

queries values from date objects

#### Usage

get\_std(x) ## Default S3 method: get\_std(x) ## S3 method for class 'oxcAARCalibratedDate' get\_std(x) ## S3 method for class 'oxcAARCalibratedDatesList' get\_std(x)

#### Arguments

x an object of class oxcAARCalibratedDate or oxcAARCalibratedDatesList

#### Value

an integer or a numeric vector

# See Also

Other getter functions: [get\\_bp](#page-2-1), [get\\_cal\\_curve](#page-3-1), [get\\_name](#page-4-1), [get\\_raw\\_probabilities](#page-5-1), [get\\_sigma\\_ranges](#page-6-1)

<span id="page-7-0"></span>

# <span id="page-8-0"></span>get\_tidy\_oxcalresult 9

#### Examples

```
## Not run:
x <- oxcalCalibrate(c(5000, 4500, 3000), c(20, 50, 60))
get_std(x)
y <- oxcalCalibrate(5000, 20)[[1]]
get_std(y)
## End(Not run)
```
get\_tidy\_oxcalresult *tidy output*

#### Description

Transforms oxcAAR output to a tidy data format. See [http://vita.had.co.nz/papers/tidy-dat](http://vita.had.co.nz/papers/tidy-data.html)a. [html](http://vita.had.co.nz/papers/tidy-data.html) and <https://CRAN.R-project.org/package=broom>

# Usage

```
get_tidy_oxcalresult(x)
```
## Default S3 method: get\_tidy\_oxcalresult(x)

## S3 method for class 'oxcAARCalibratedDate' get\_tidy\_oxcalresult(x)

```
## S3 method for class 'oxcAARCalibratedDatesList'
get_tidy_oxcalresult(x)
```
#### Arguments

x an object of class oxcAARCalibratedDate or oxcAARCalibratedDatesList

#### Value

a data.frame (with list columns)

#### Examples

```
## Not run:
x <- oxcalCalibrate(c(5000, 4500, 3000), c(20, 50, 60))
get_tidy_oxcalresult(x)
y <- oxcalCalibrate(5000, 20)[[1]]
get_tidy_oxcalresult(y)
```

```
is.oxcAARCalibratedDate
```
*Checks if a variable is of class oxcAARCalibratedDate*

# Description

Checks if a variable is of class oxcAARCalibratedDate

# Usage

is.oxcAARCalibratedDate(x)

# Arguments

x a variable

#### Value

true if x is a oxcAARCalibratedDate, false otherwise

is.oxcAARCalibratedDatesList

*Checks if a variable is of class oxcAARCalibratedDatesList*

# Description

Checks if a variable is of class oxcAARCalibratedDatesList

#### Usage

```
is.oxcAARCalibratedDatesList(x)
```
#### Arguments

x a variable

# Value

true if x is a oxcAARCalibratedDatesList, false otherwise

<span id="page-10-1"></span><span id="page-10-0"></span>oxcAARCalibratedDate *oxcAAR Calibrated Dates Object*

# Description

The function oxcAARCalibratedDate is used to create an object for a calibrated date.

# Usage

oxcAARCalibratedDate(name, bp, std, cal\_curve, sigma\_ranges, raw\_probabilities)

# Arguments

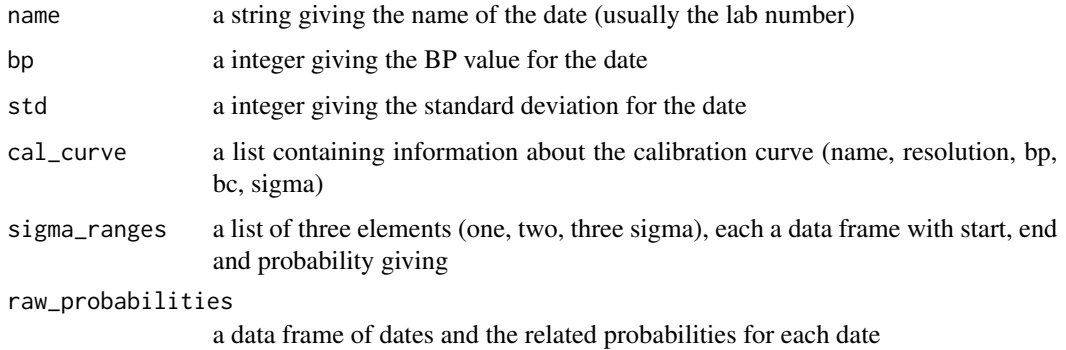

#### Value

an object of the class 'oxcAARCalibratedDate'

<span id="page-10-2"></span>oxcAARCalibratedDatesList

*oxcAAR Calibrated Dates List*

# Description

A List of [oxcAARCalibratedDate](#page-10-1)

# Value

an object of the class 'oxcAARCalibratedDatesList'

<span id="page-11-0"></span>

Calibrates a 14C date using oxcal

# Usage

oxcalCalibrate(bp, std, names = 1:length(bp))

# Arguments

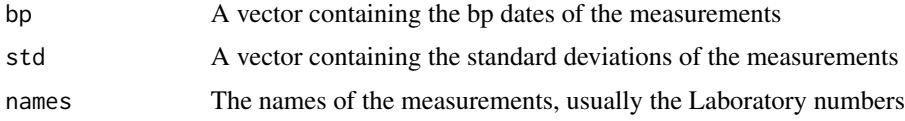

#### Value

An object of class [oxcAARCalibratedDatesList](#page-10-2)

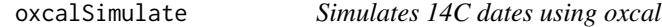

# Description

Simulates 14C dates using oxcal

# Usage

```
oxcalSimulate(c_date, std, names = 1:length(c_date))
```
# Arguments

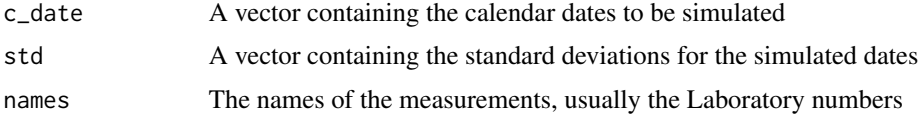

# Value

An object of class [oxcAARCalibratedDatesList](#page-10-2)

<span id="page-12-0"></span>

Sum calibration for simulated dates

# Usage

```
oxcalSumSim(timeframe_begin, timeframe_end, n, stds,
  date_distribution = c("equidist", "uniform"))
```
# Arguments

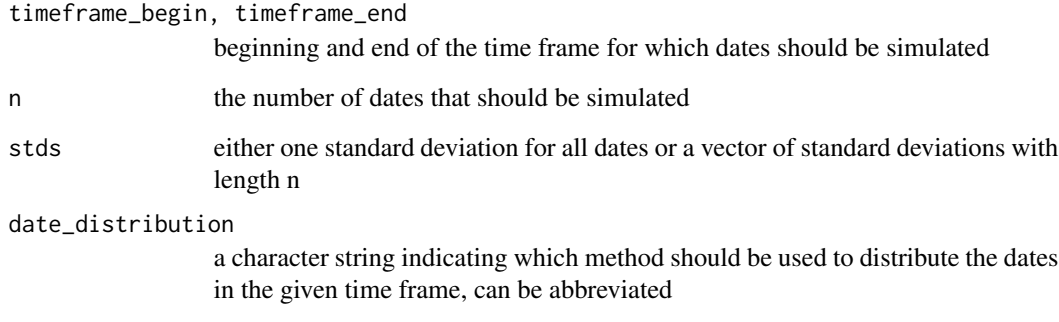

# Details

The dates can be distributed using one of the following methods: 'equidist' distributed the n dates within the time frame with equal distance, 'uniform' random samples n dates from the given time interval with uniform distribution

#### Value

A list containing the following components:

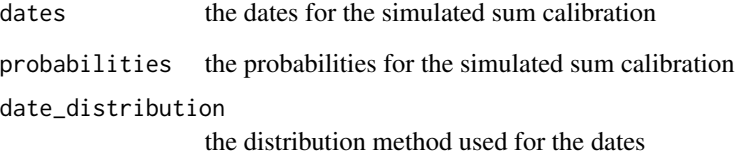

<span id="page-13-0"></span>

Wraps an Oxcal string into a Oxcal sum function

# Usage

```
oxcal_Sum(oxcal_string, name = "Sum")
```
# Arguments

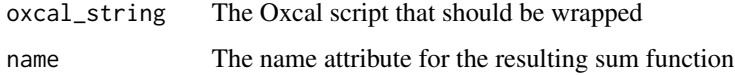

# Value

A new oxcal script as string

parseFullOxcalOutput *Parses an Oxcal Output File completely into R*

# Description

Takes the output of Oxcal as vector of strings (one string per line) and parse it as list.

#### Usage

```
parseFullOxcalOutput(output)
```
# Arguments

output The output of Oxcal as vector of strings (one string per line).

# Value

A list containing all informations provided by Oxcal as list.

<span id="page-14-0"></span>parseOxcalOutput *Parses an Oxcal Output File into R*

# Description

Takes the output of Oxcal as vector of strings (one string per line) and parse it as list.

# Usage

```
parseOxcalOutput(result, first = FALSE, only.R_Date = T)
```
# Arguments

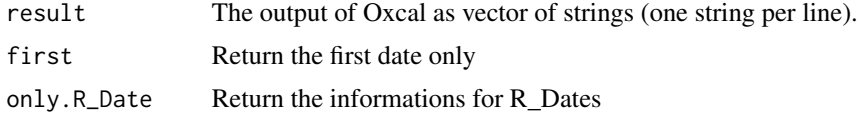

#### Value

A list containing all informations provided by Oxcal as list.

quickSetupOxcal *Quick OxCal setup*

# Description

Downloads the latest version of Oxcal and sets the executable path correctly

# Usage

```
quickSetupOxcal(os = Sys.info()["sysname"], path = ".")
```
# Arguments

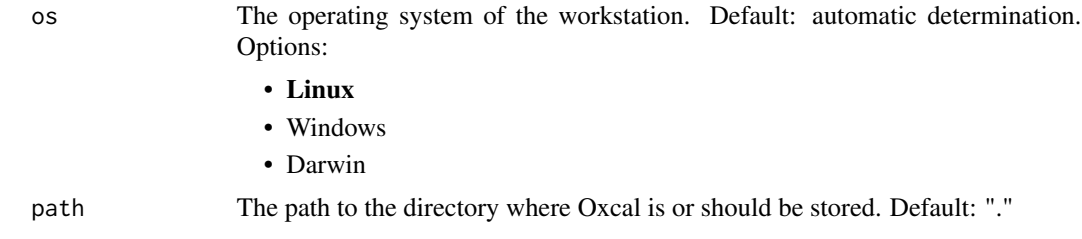

# Author(s)

Clemens Schmid

# Examples

```
## Not run:
 quickSetupOxcal()
```
## End(Not run)

readOxcalOutput *Reads the content of the Oxcal js output file*

#### Description

Reads the content of the Oxcal js output file as vector of strings for each line.

#### Usage

```
readOxcalOutput(output_file)
```
# Arguments

output\_file The path to a Oxcal js output file.

#### Value

The content of the Oxcal js output file as vector of strings for each line.

#### Author(s)

Martin Hinz

R\_Date *Returns the Oxcal code for the calibration of 14C dates*

# Description

R\_Date takes names, BP dates and standard deviation for those dates as vectors, and returns a bit of oxcal code that can be used to feed it into oxcal. For details concerning the Oxcal calibration please consult the help page of Oxcal.

# Usage

R\_Date(names, r\_dates, stds)

<span id="page-15-0"></span>

# <span id="page-16-0"></span>R\_Simulate 17

#### Arguments

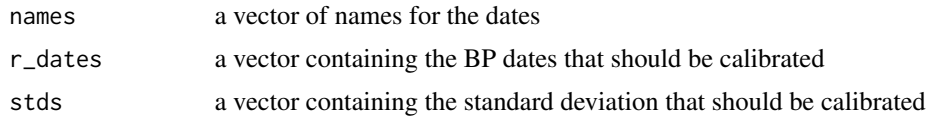

# Value

a string containing the respective Oxcal code

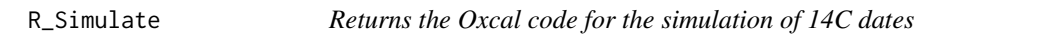

#### Description

R\_Simulate takes names, calendar dates and standard deviation for those dates as vectors, and returns a bit of oxcal code that can be used to feed it into oxcal. For details concerning the Oxcal simulation please consult the help page of Oxcal.

# Usage

R\_Simulate(c\_dates, stds, names = 1:length(c\_dates))

# Arguments

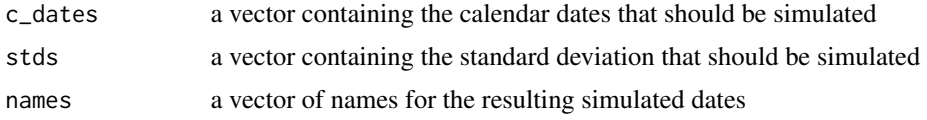

#### Value

a string containing the respective Oxcal code

setOxcalExecutablePath

*Setting the Oxcal program path for further use*

# Description

Stores the path to the oxcal executable it in internally for other functions.

#### Usage

setOxcalExecutablePath(path)

# Arguments

path The path to the Oxcal executable

# Author(s)

Martin Hinz

# Examples

## Not run: connectOxcal('/home/martin/Documents/scripte/OxCal/bin/OxCalLinux')

## End(Not run)

# <span id="page-18-0"></span>Index

calcurve\_plot, [2](#page-1-0) executeOxcalScript, [3](#page-2-0) get\_bp, [3,](#page-2-0) *[5](#page-4-0)[–8](#page-7-0)* get\_cal\_curve, *[4](#page-3-0)*, [4,](#page-3-0) *[5–](#page-4-0)[8](#page-7-0)* get\_name, *[4,](#page-3-0) [5](#page-4-0)*, [5,](#page-4-0) *[6](#page-5-0)[–8](#page-7-0)* get\_raw\_probabilities, *[4,](#page-3-0) [5](#page-4-0)*, [6,](#page-5-0) *[7,](#page-6-0) [8](#page-7-0)* get\_sigma\_ranges, *[4](#page-3-0)[–6](#page-5-0)*, [7,](#page-6-0) *[8](#page-7-0)* get\_std, *[4](#page-3-0)[–7](#page-6-0)*, [8](#page-7-0) get\_tidy\_oxcalresult, [9](#page-8-0) is.oxcAARCalibratedDate, [10](#page-9-0) is.oxcAARCalibratedDatesList, [10](#page-9-0) oxcAARCalibratedDate, *[11](#page-10-0)*, [11](#page-10-0) oxcAARCalibratedDatesList, [11,](#page-10-0) *[12](#page-11-0)* oxcal\_Sum, [14](#page-13-0) oxcalCalibrate, [12](#page-11-0) oxcalSimulate, [12](#page-11-0) oxcalSumSim, [13](#page-12-0) parseFullOxcalOutput, [14](#page-13-0) parseOxcalOutput, [15](#page-14-0) quickSetupOxcal, [15](#page-14-0) R\_Date, [16](#page-15-0)

R\_Simulate, [17](#page-16-0) readOxcalOutput, [16](#page-15-0)

setOxcalExecutablePath, [17](#page-16-0)